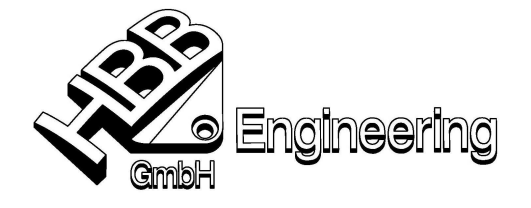

HBB Engineering GmbH Salzstraße 9 D-83454 Anger

Telefon +49-8656-98488-0 Telefax +49-8656-98488-88 info@HBB-Engineering.de www.HBB-Engineering.de

Stand: UNIGRAPHICS NX 4 Datum: 12.06.2008

[Verrundung\_an\_Rohr\_Innnenkante.doc]

## Verrundung Rohr Innenkante

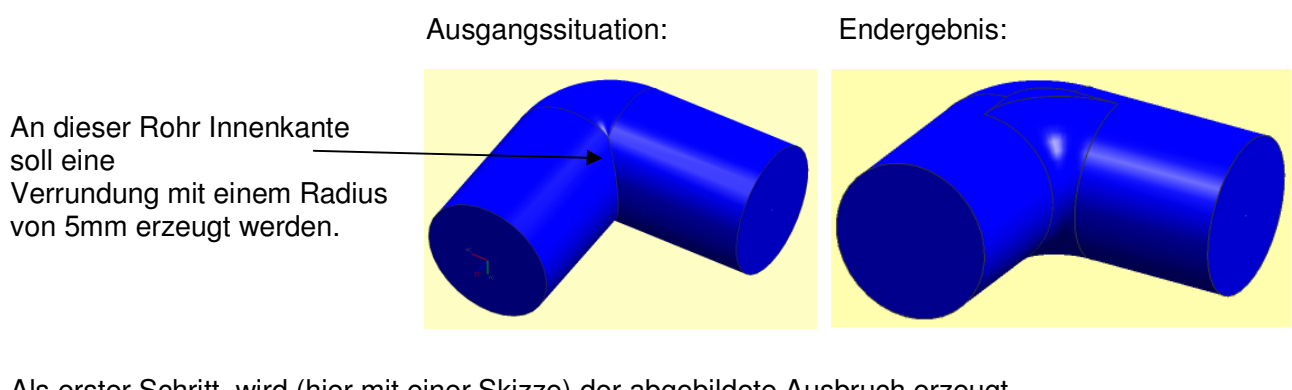

Als erster Schritt, wird (hier mit einer Skizze) der abgebildete Ausbruch erzeugt. Hierbei wird der Radius mit 5 mm erstellt.

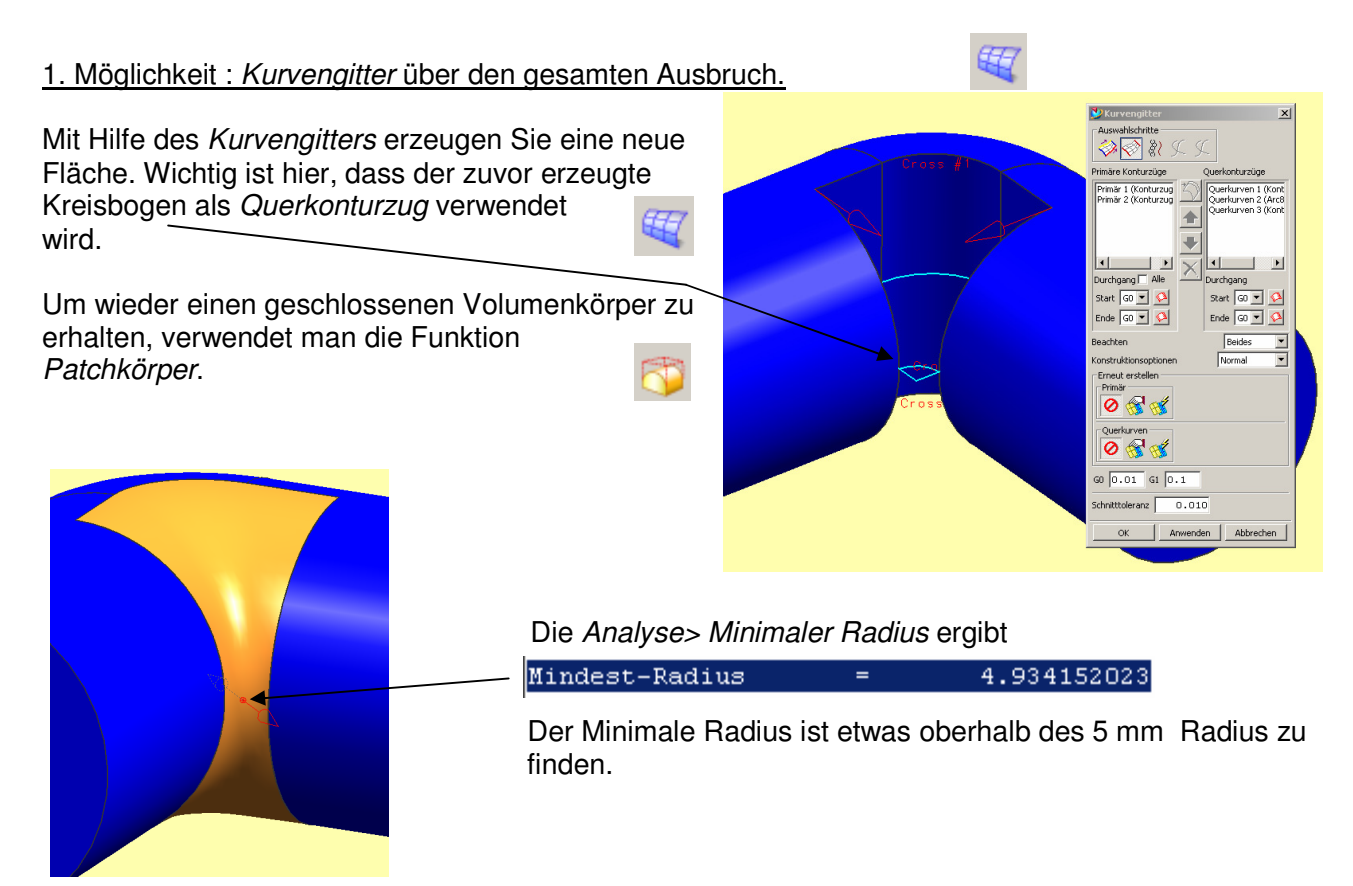

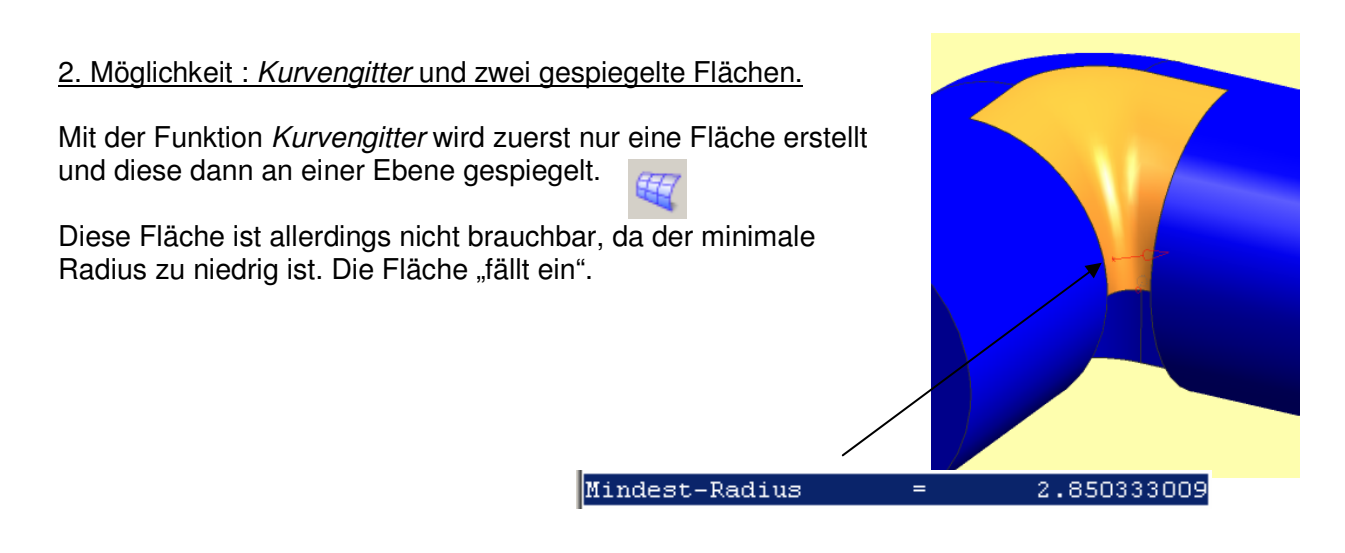

Um einen besseren minimalen Radius und somit auch eine bessere Fläche zu erzielen wird eine "Schürze" erzeugt. (Kreisbogen nach unten Extrudiert, grüne Fläche)

Die erzeugte "Schürze" muss im Teile-Navigator noch vor die Fläche verschoben werden.

 $-\square$  (%) Extrude (26)  $\overline{1}$ For Soft Through Curve Mesh (... 1

Mit Doppelklick auf die Fläche kann diese nun tangential zur "Schürze" gesetzt werden.

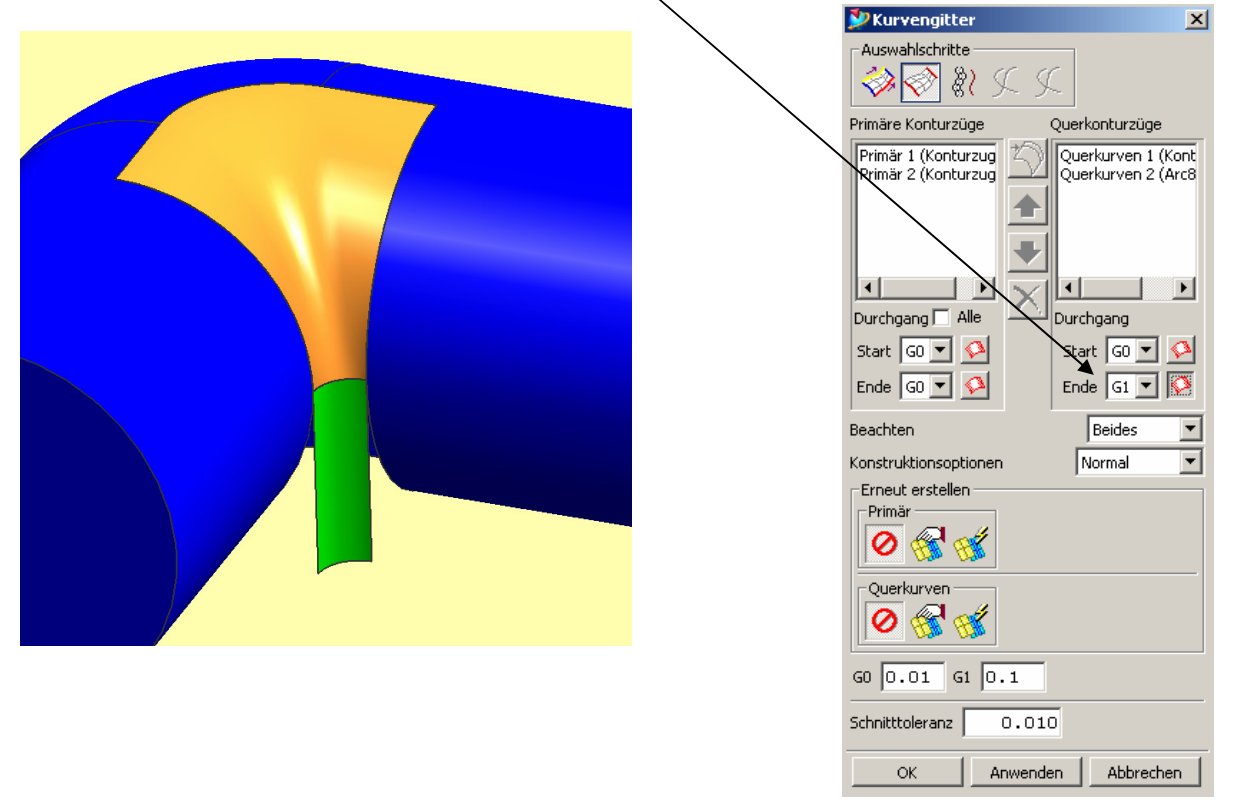

Wird die Fläche an weiteren Rändern tangential (G1) zum blauen Körper gesetzt so ergeben sich andere minimale Radien. Die beste Lösung wird gespiegelt.

Die Ausgangsfläche und Spiegelung werden zusammengefügt, ein Volumenkörper ergibt sich wieder mit der Funktion (Patchkörper).

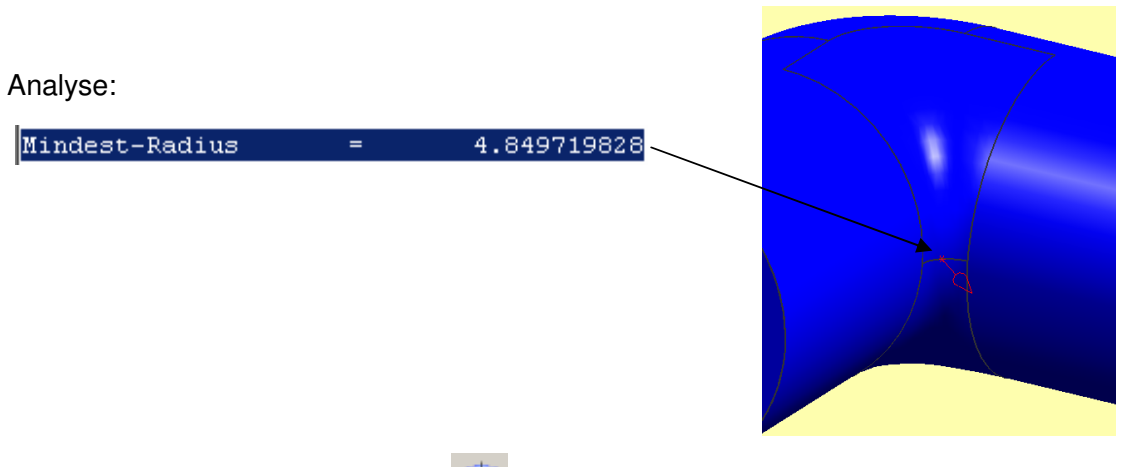

## 3. Möglichkeit : Rotationskörper.

Dies ergibt die beste und genauste Verrundung.

Hierbei ist es wichtig, dass zuerst Hilfslinien (oder Skizzenlinien) am Kreisbogen erstellt werden, um später die Aussparung auch vollständig zu schließen.

Erzeugen Sie eine Rotationsachse (Bezugsachse) am Verrundungsmittelpunkt.

> Rotieren Sie den Halbkreis (blaue Körperkanten) zusammen mit den Hilfslinien (hier um 90°). Als Rotationsvektor wählen Sie die eben erzeugte Bezugsachse.

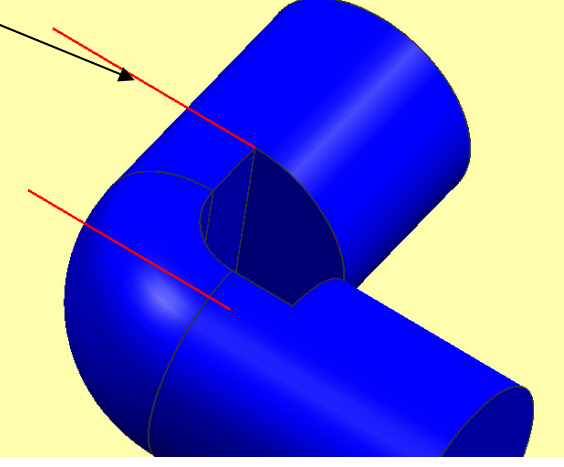

Anschließend trimmen Sie die erzeugte Fläche an den Körperkanten.

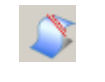

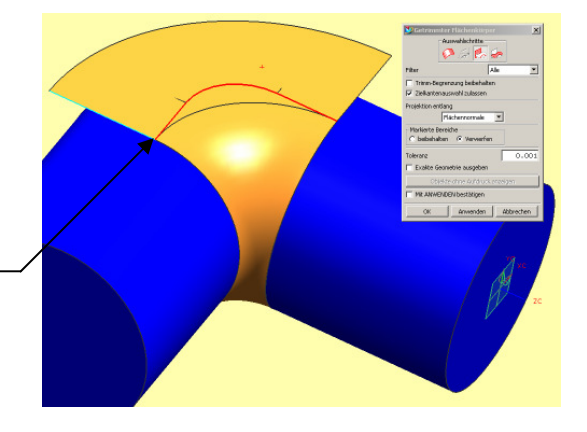

Die getrimmte Fläche muss nun noch mit dem Körper vereinigt werden. Dies erreichen Sie wiederum mit der Funktion Patchkörper.

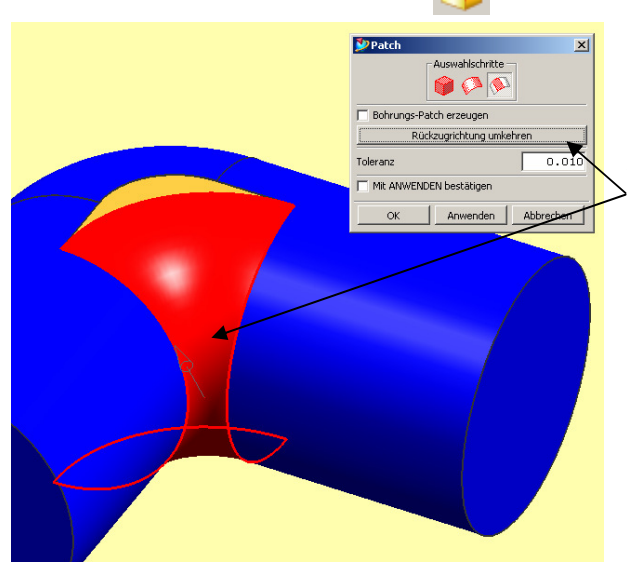

Zielkörper ist der blaue Volumenkörper Werkzeugflächenkörper ist die orange Fläche. Mit Hilfe des rechten Icons (Werkzeugfläche) wird die große Teilfläche noch einmal gewählt, der Vektor muss in den Hohlraum zeigen.

Die Verrundung ist nun fertig und weist den gewünschten Radius von 5mm, an der erwarteten Stelle auf.

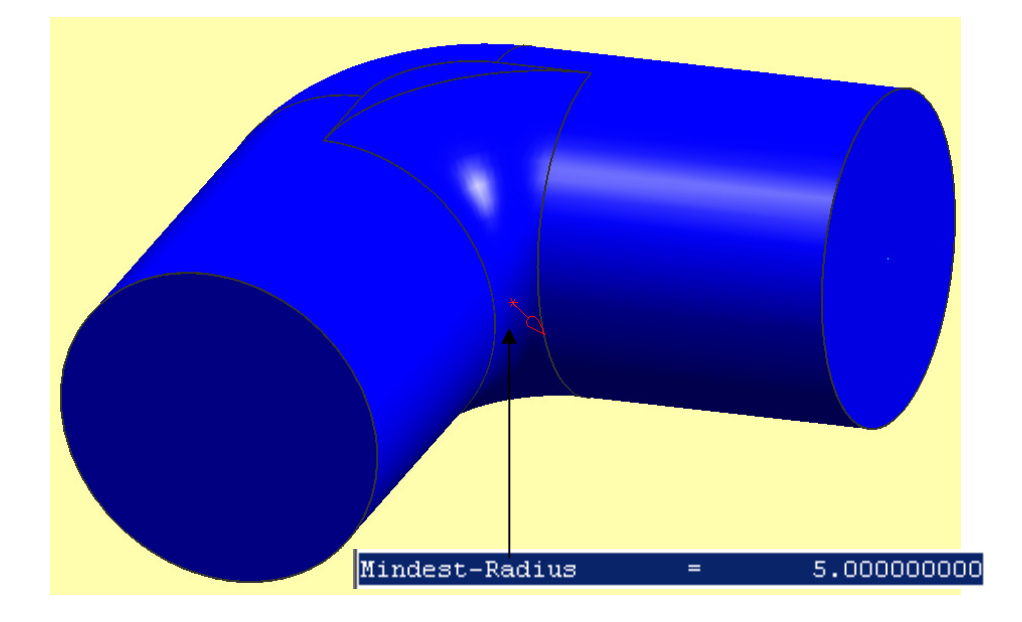